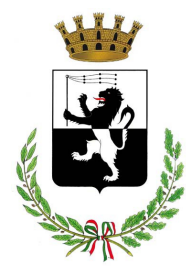

**COMUNE DI FUCECCHIO** *Città Metropolitana di Firenze*

**Allegato 3**

# Misure di sicurezza informatica

Versione 2\_2022

## ABSC 1 (CSC 1): INVENTARIO DEI DISPOSITIVI AUTORIZZATI E NON AUTORIZZATI

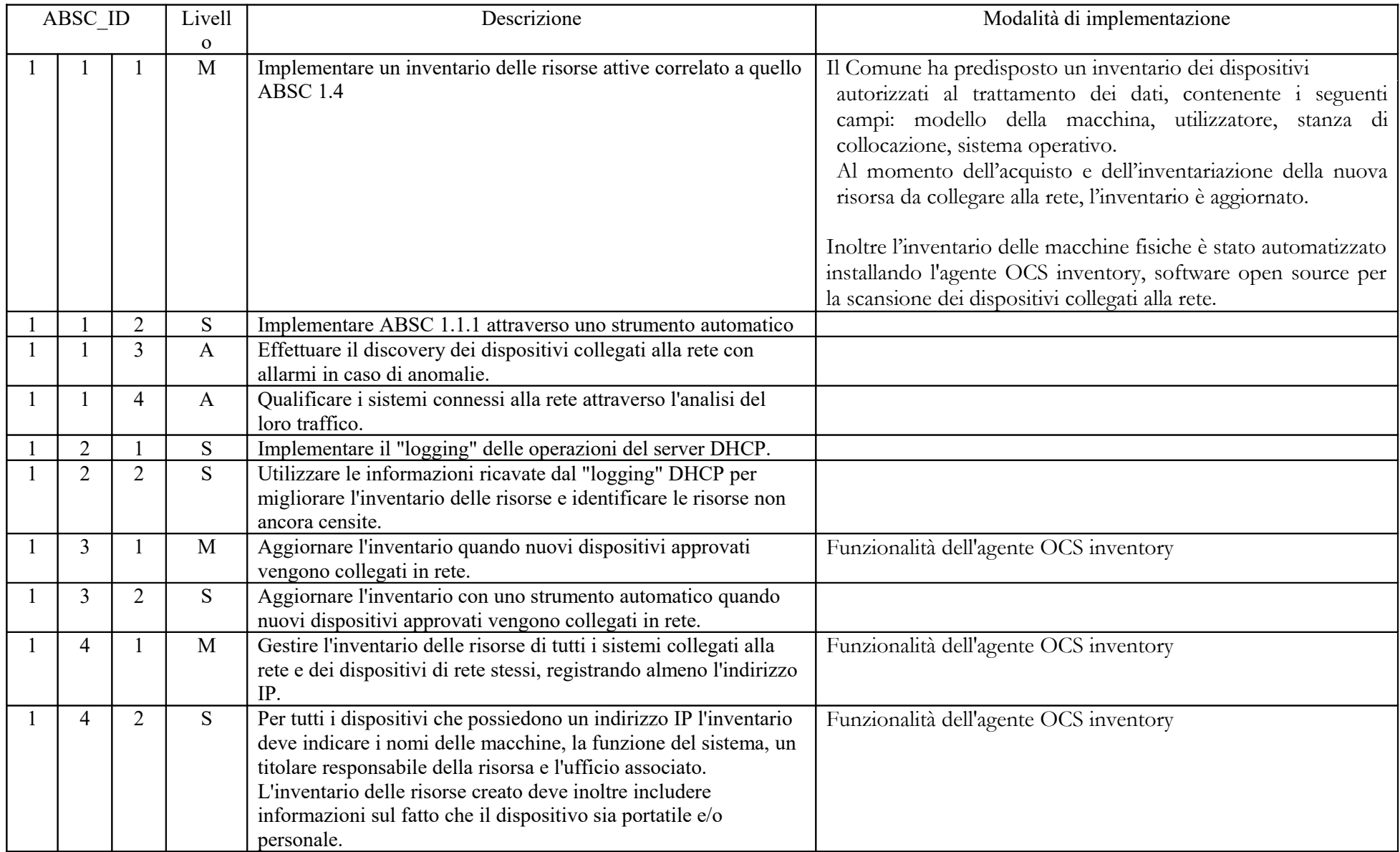

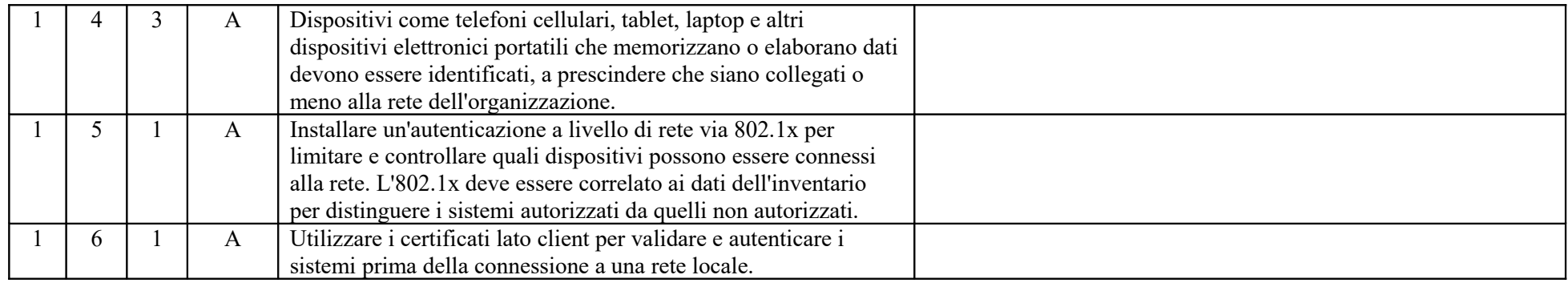

## ABSC 2 (CSC 2): INVENTARIO DEI SOFTWARE AUTORIZZATI E NON AUTORIZZATI

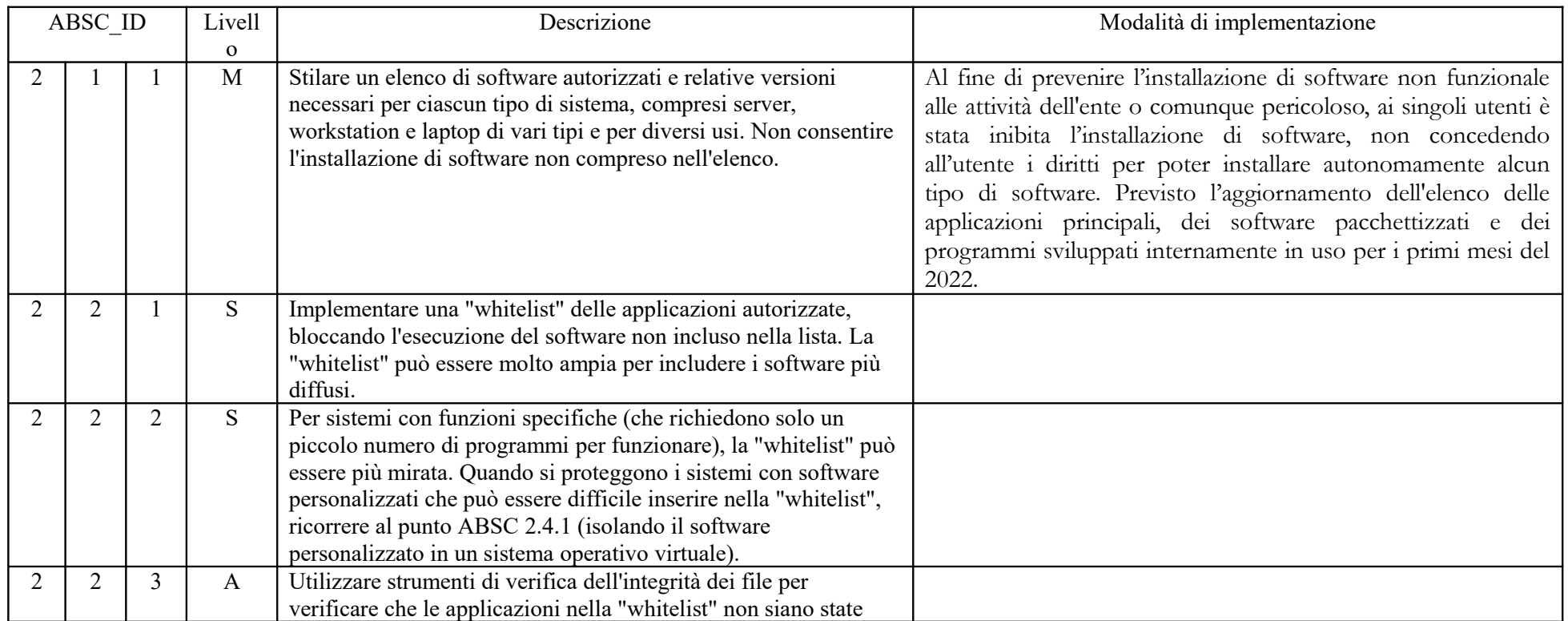

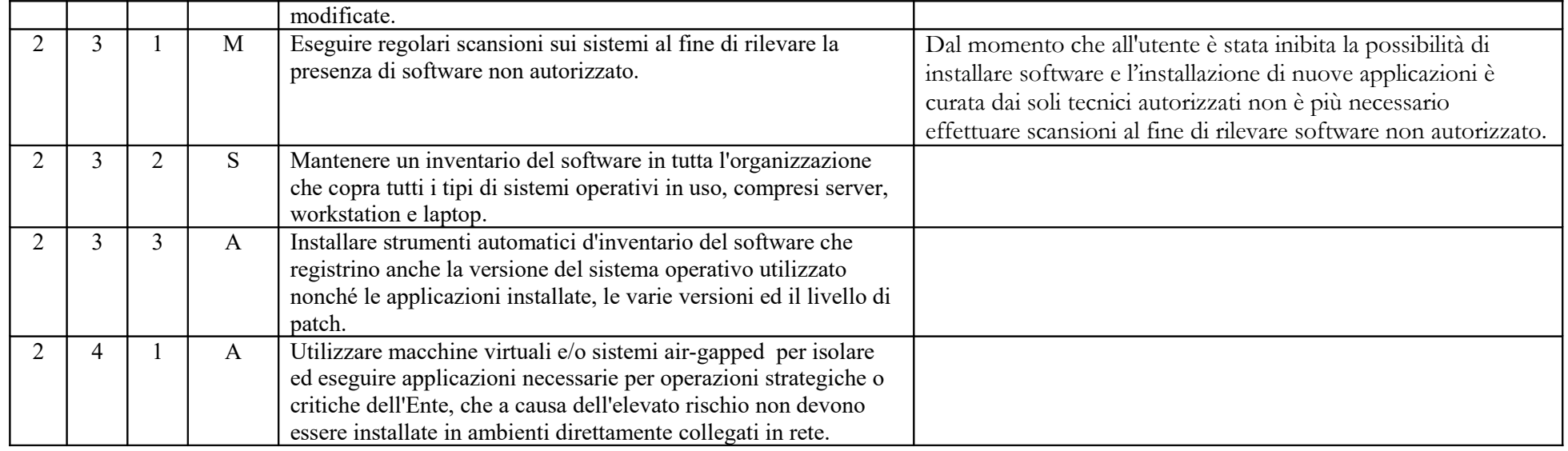

#### ABSC 3 (CSC 3): PROTEGGERE LE CONFIGURAZIONI DI HARDWARE E SOFTWARE SUI DISPOSITIVI MOBILI, LAPTOP, WORKSTATION E SERVER

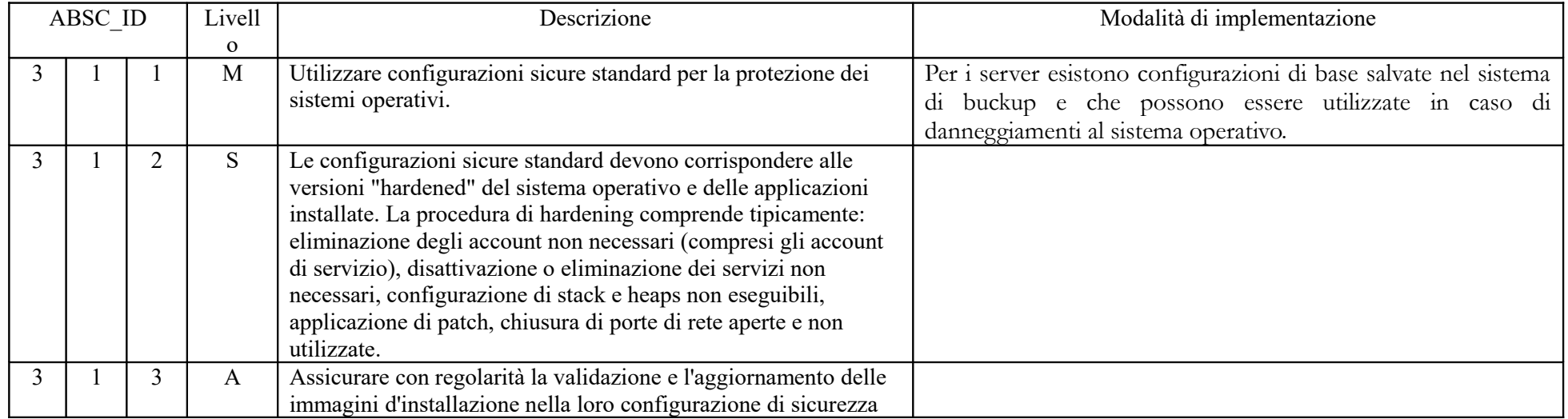

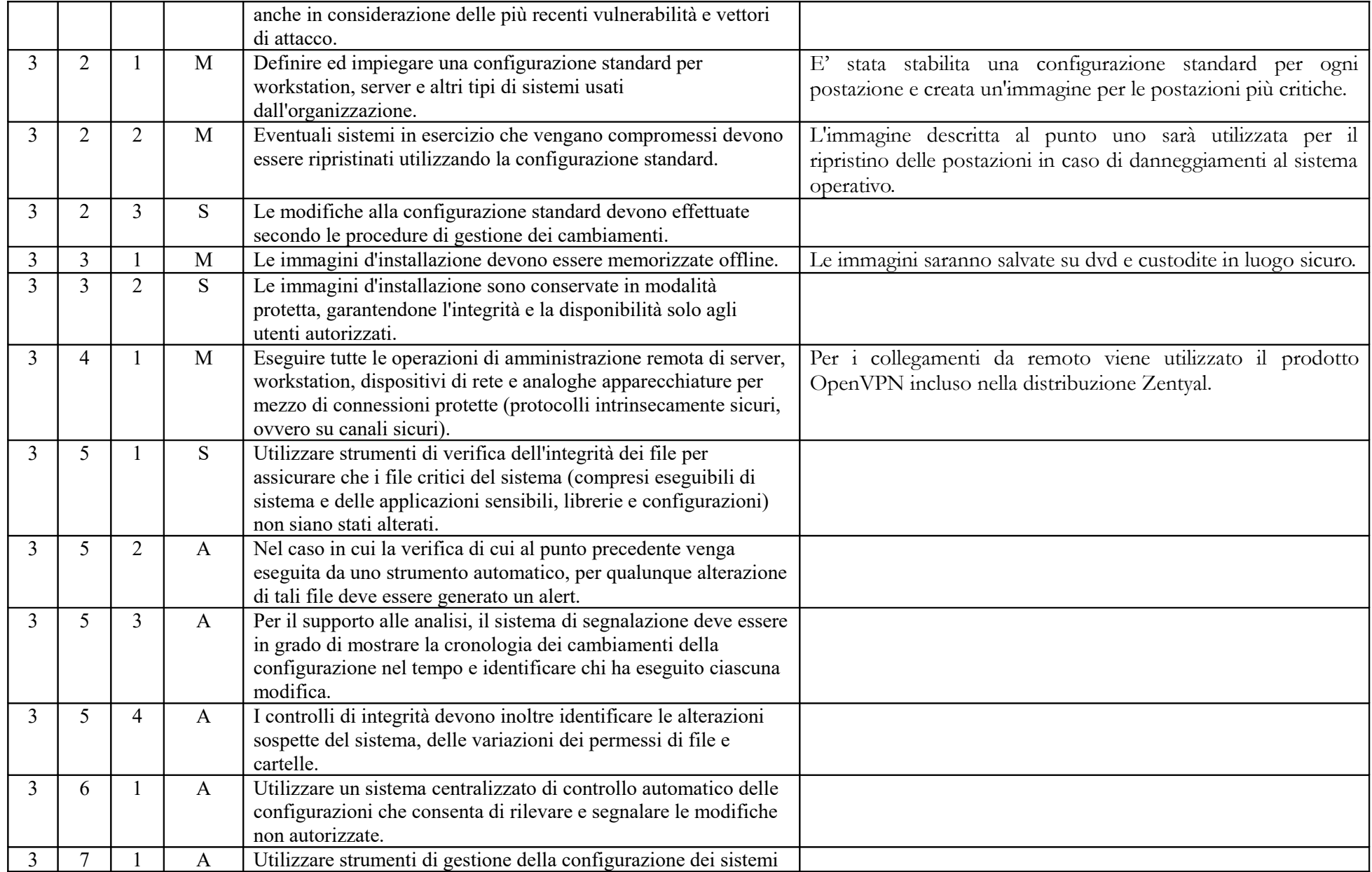

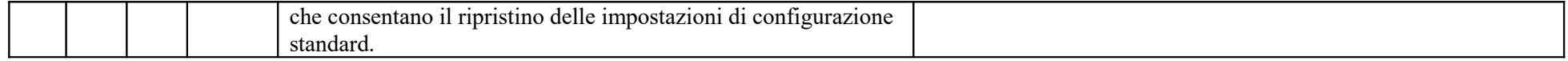

# ABSC 4 (CSC 4): VALUTAZIONE E CORREZIONE CONTINUA DELLA VULNERABILITÀ

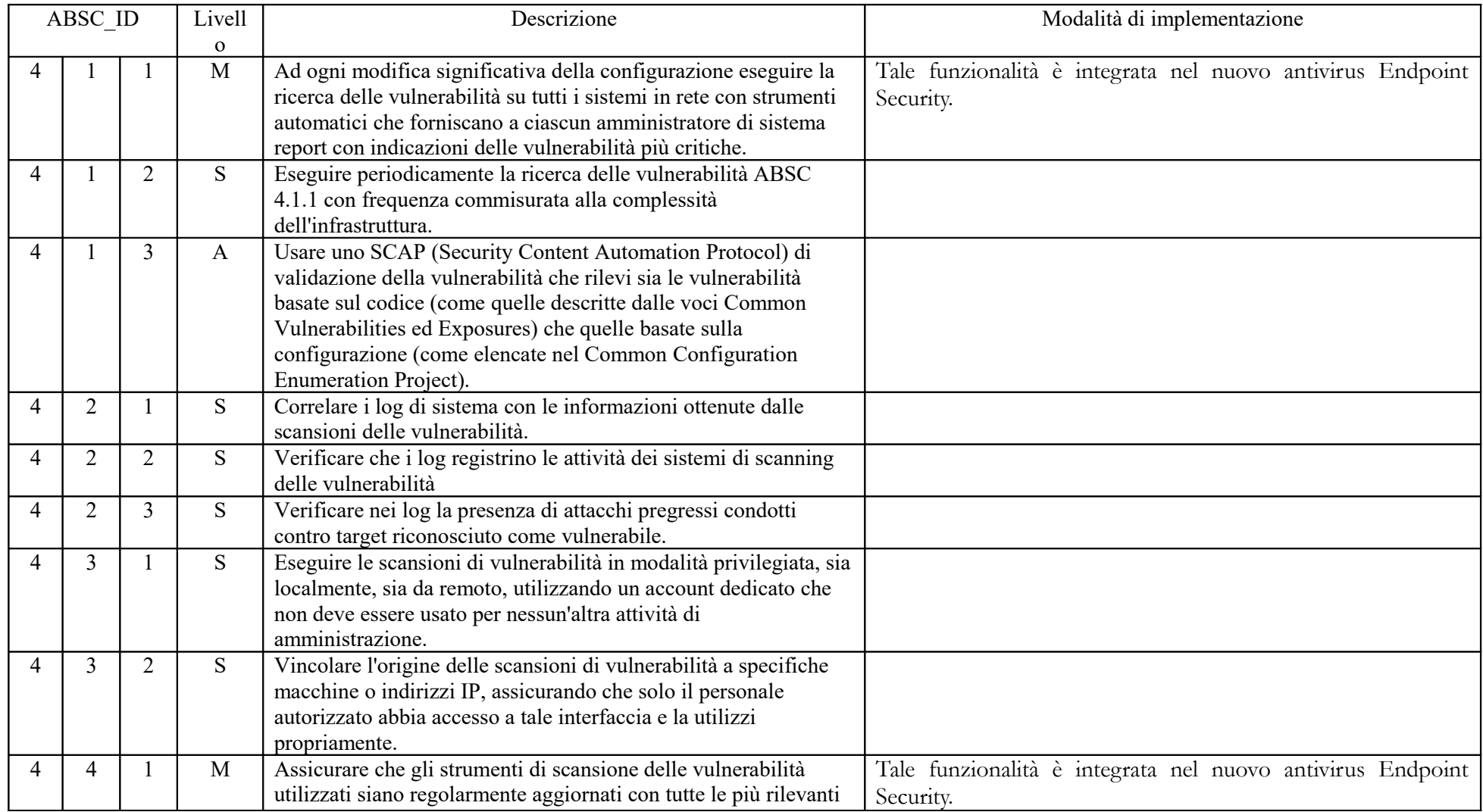

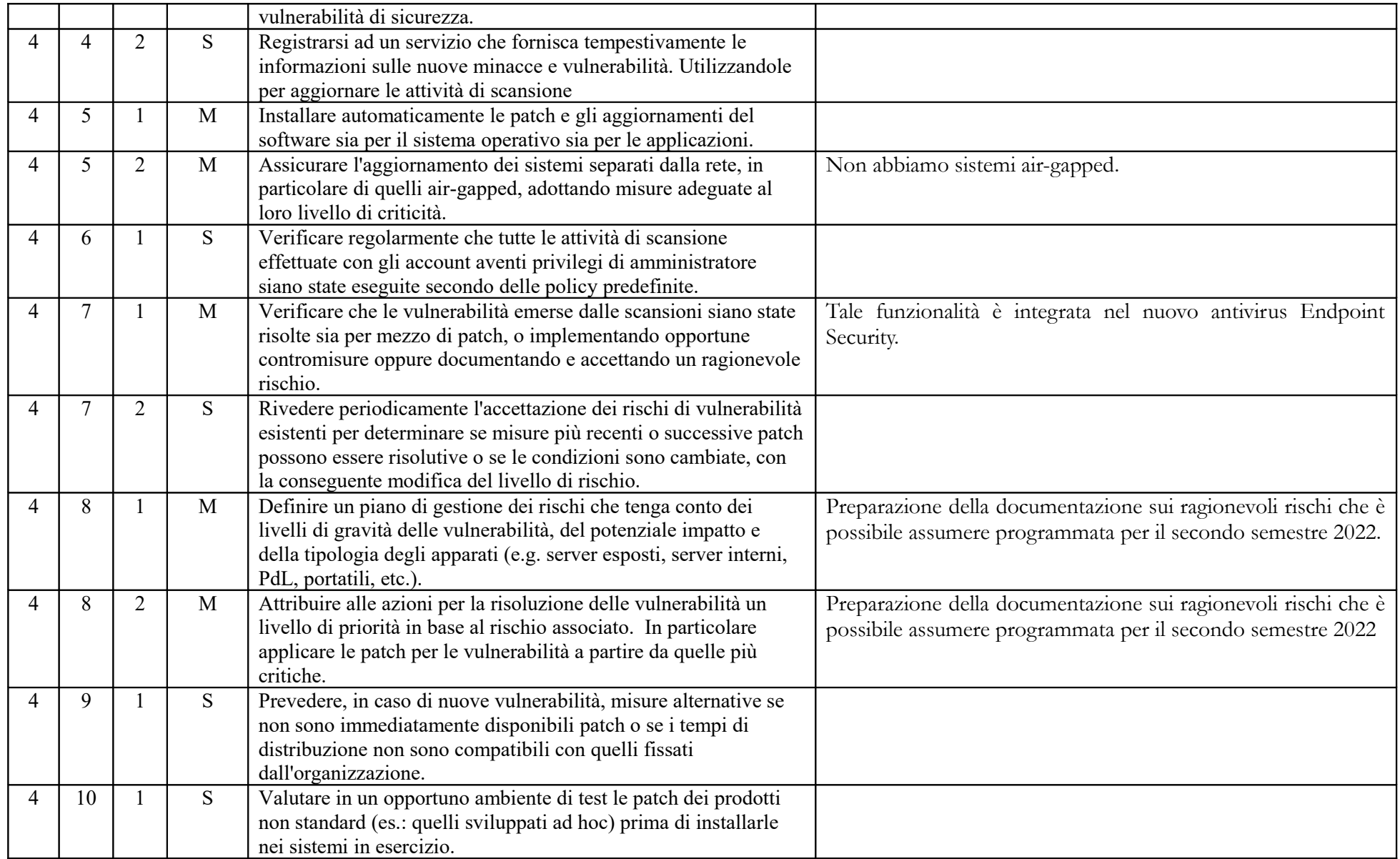

## ABSC 5 (CSC 5): USO APPROPRIATO DEI PRIVILEGI DI AMMINISTRATORE

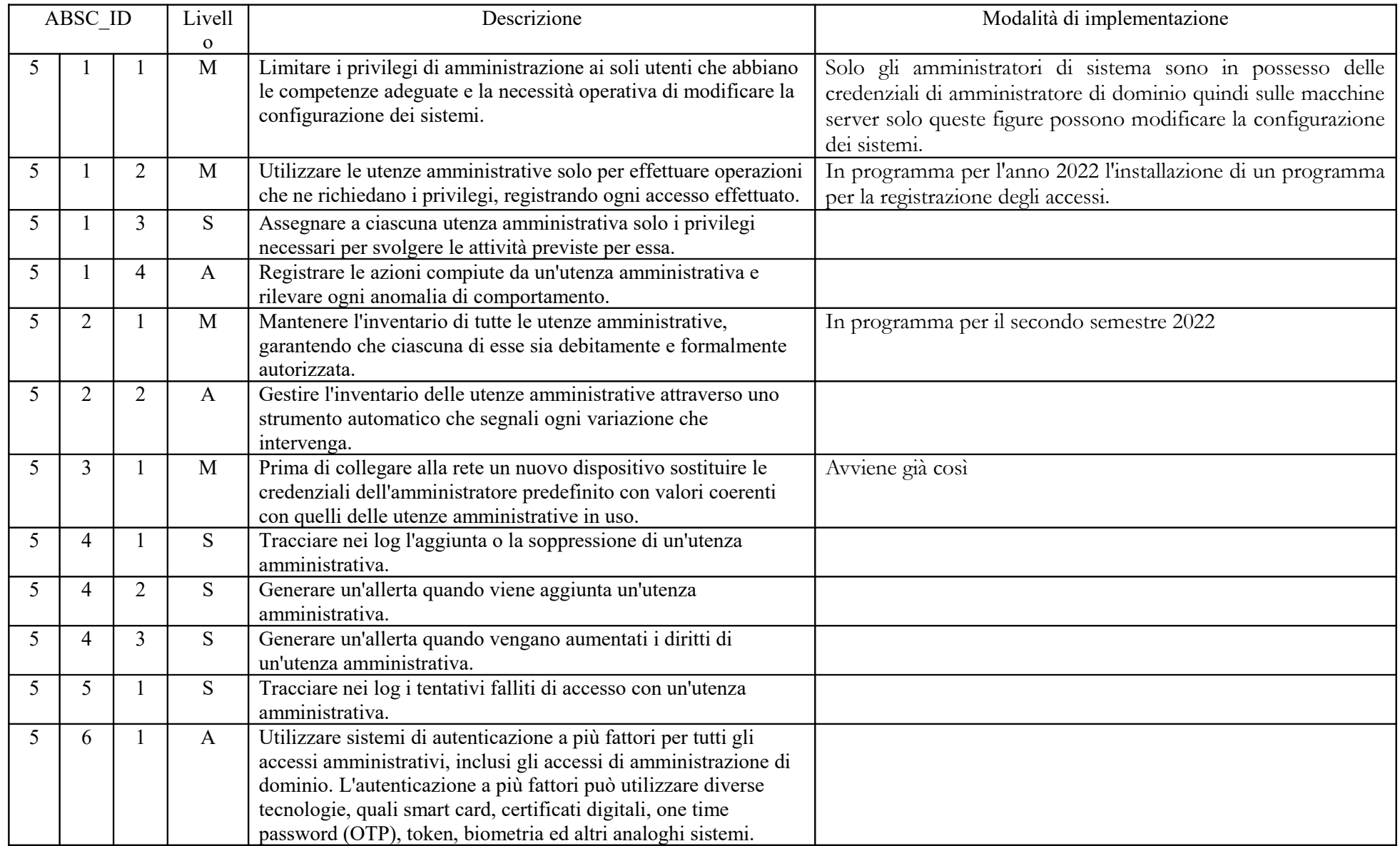

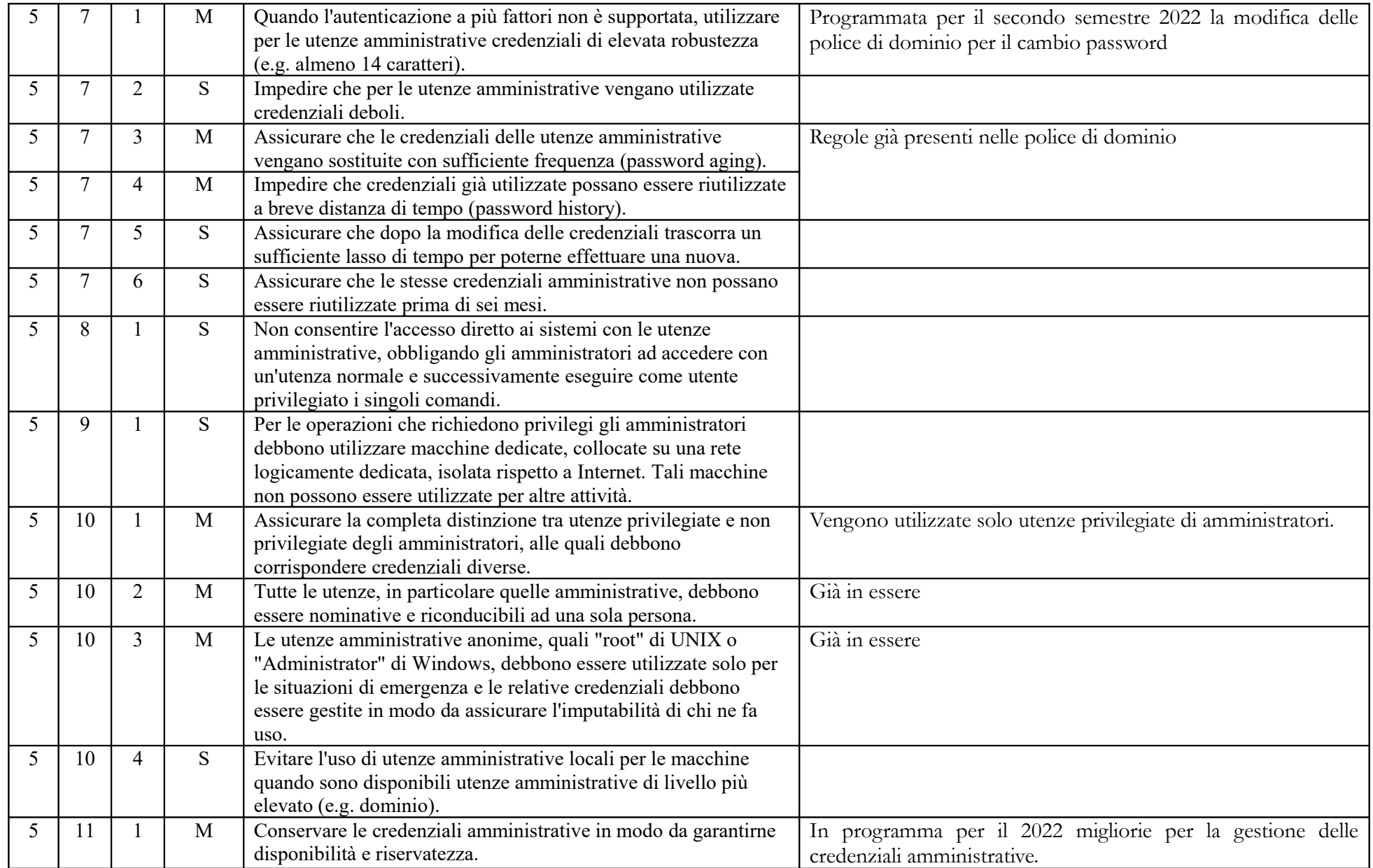

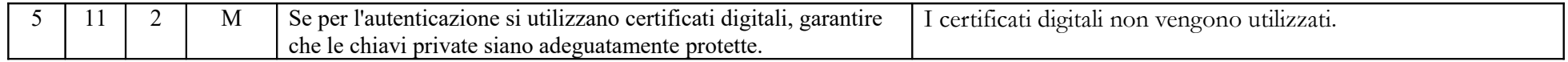

## ABSC 8 (CSC 8): DIFESE CONTRO I MALWARE

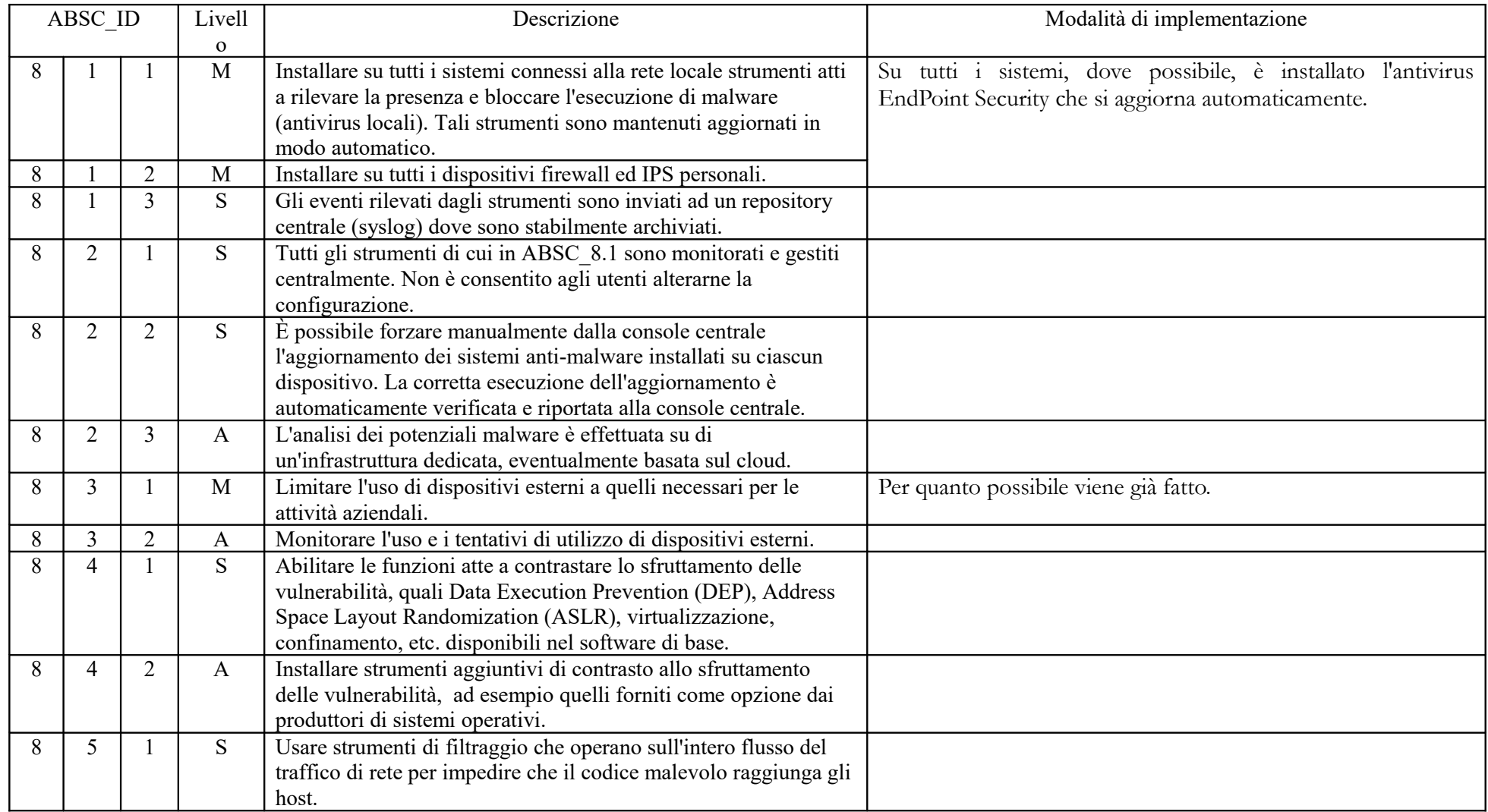

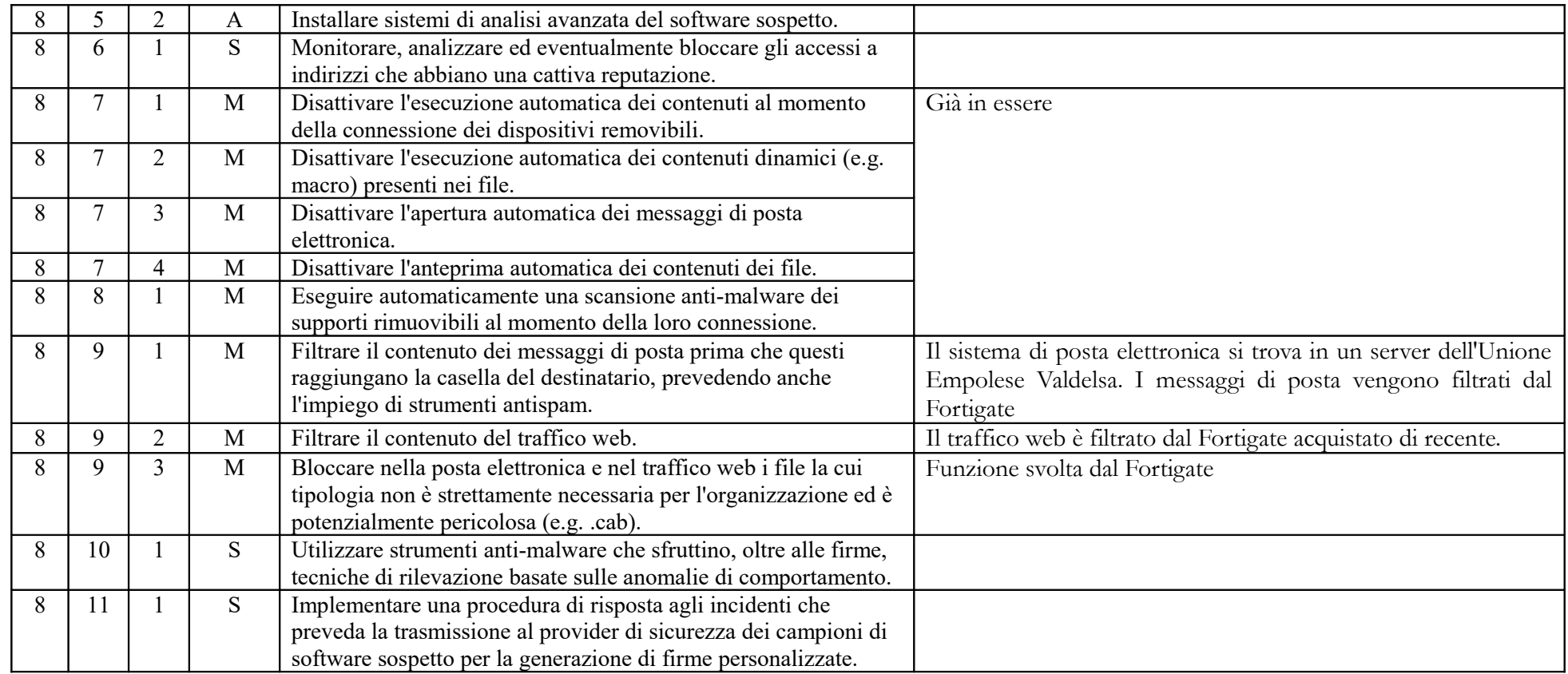

## ABSC 10 (CSC 10): COPIE DI SICUREZZA

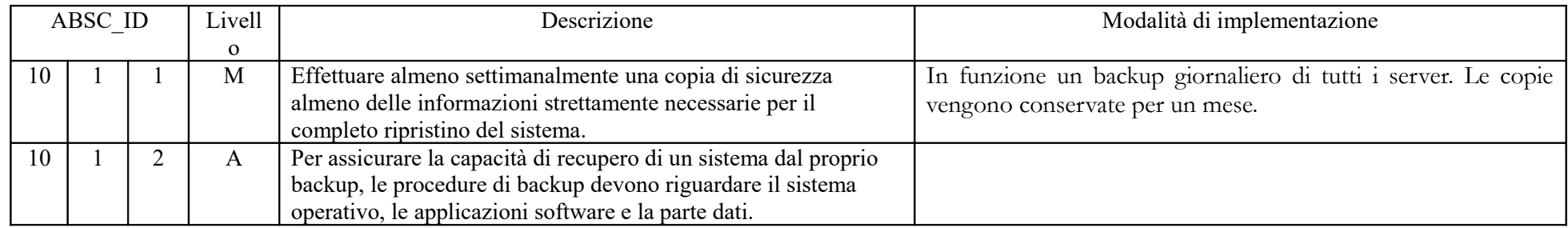

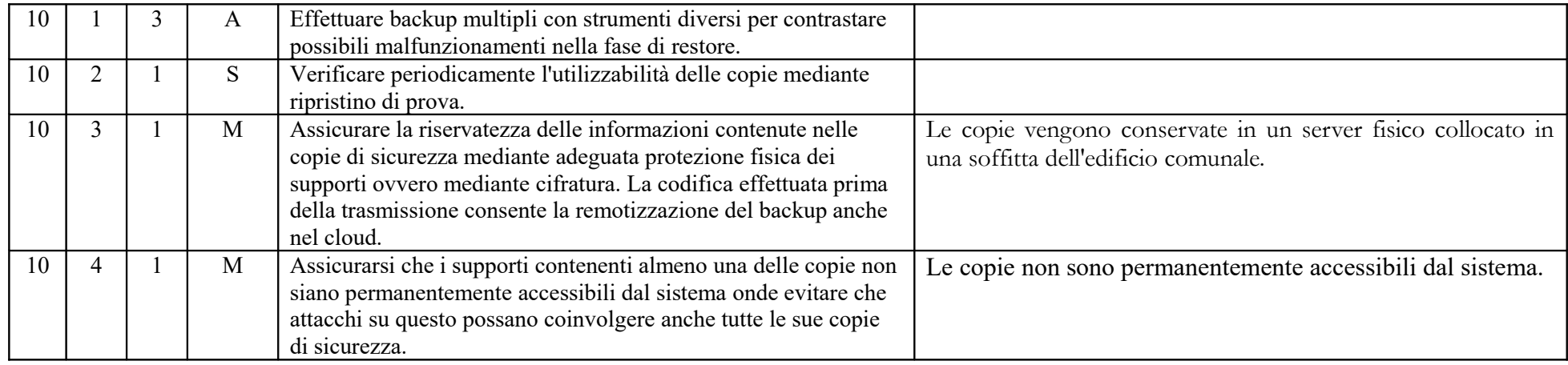

## ABSC 13 (CSC 13): PROTEZIONE DEI DATI

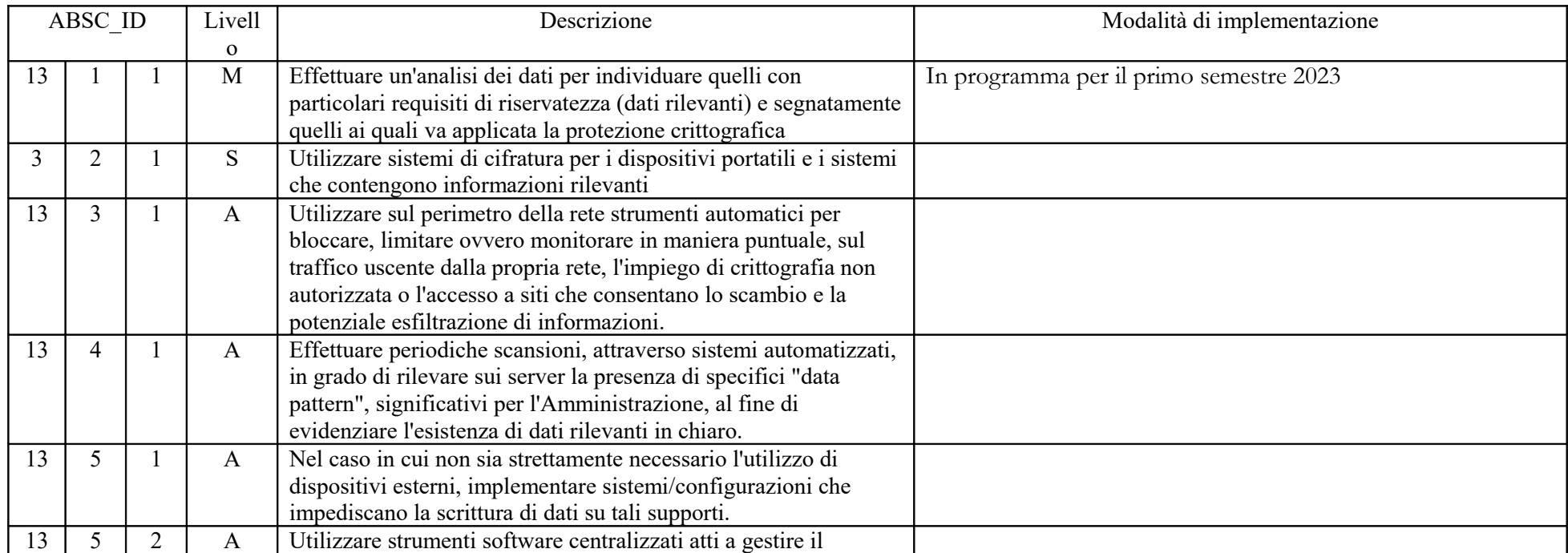

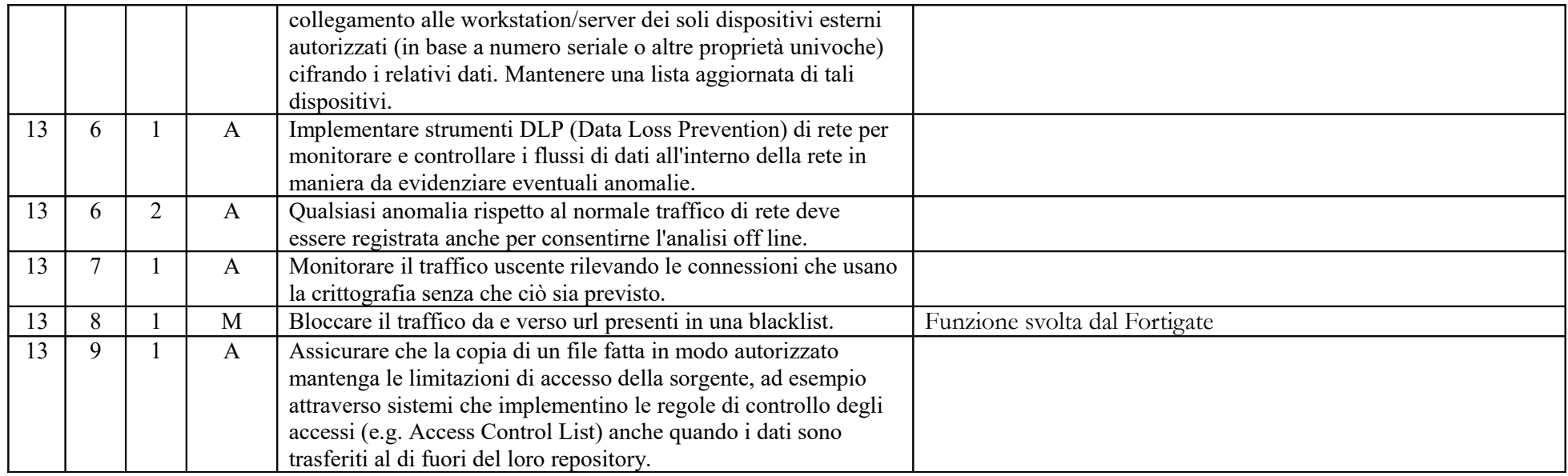